## **XOR Branching**

XOR branching is always tied to **conditions**. These conditions are defined in the **Event** element and checked during process execution. The result determines which of the predetermined process branches is chosen. The XOR branching recognizes two results per condition: **Either** the defined condition is fulfilled **or** it is not fulfilled.

Λ

If the conditions were not defined correctly, then the process is stopped and the announcement **Error during model execution!** is displayed.

Conditions are defined in the element Event, therefore pay attention to the following during modeling:

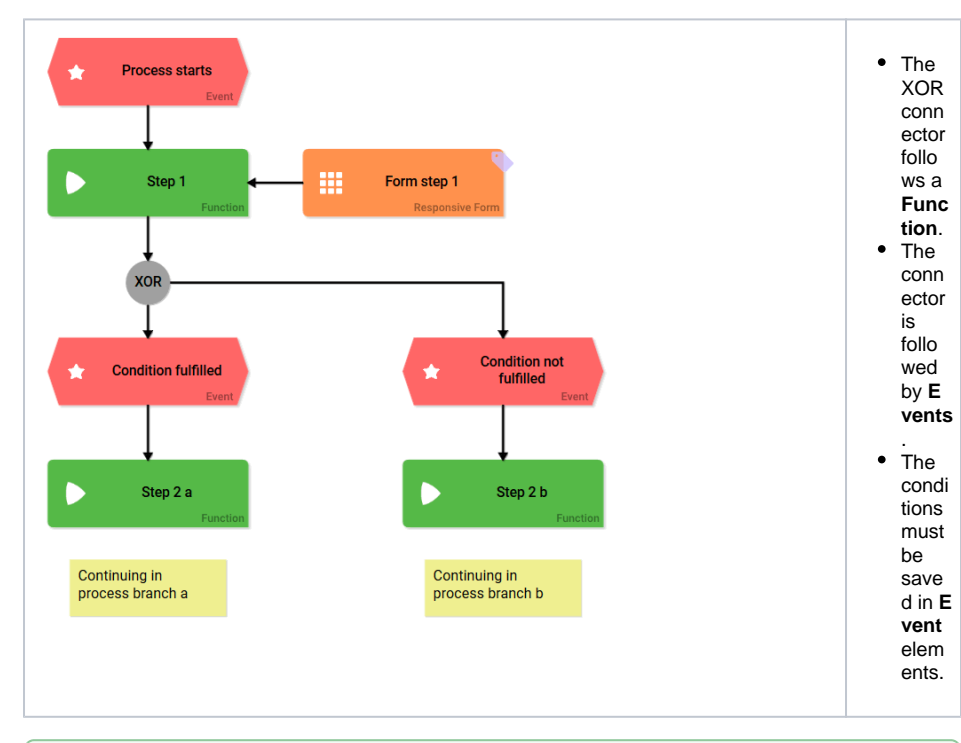

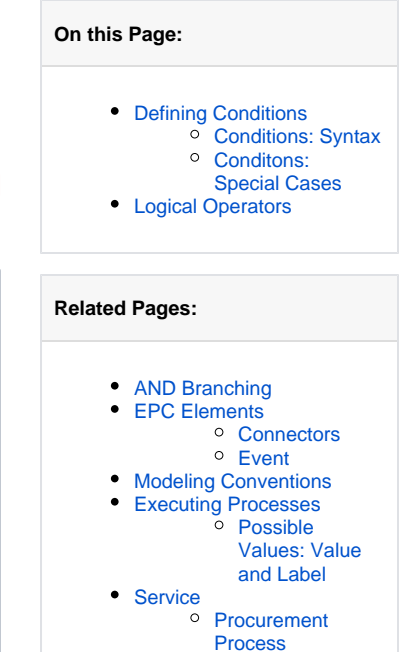

### **Related Documentation:** [BPaaS Entwicklerhandbuch](https://doc.scheer-pas.com/display/BPAASDEV) (German) <sup>o</sup> Procurement [Process](https://doc.scheer-pas.com/display/BPAASEN/Procurement+Process)

In order to prevent an EPC from being ineffective always verify **event** and **counterevent** when ⊘ designating constraints.

**Example:** A form offers the answers **YES** a nd **NO** . In the process, yes-answers shall follow a different path than no-answers. Therefore it has to be verified which of both paths needs to be followed after the form has been saved. Instead of checking if **YES or NO** was specified, check if **YES or NOT YES** was entered. This enables you to also pick up cases where neither answer was specified.

**The counterevent to YES is not NO, but NOT YES!**

## <span id="page-0-0"></span>Defining Conditions

The ACME procurement process requires employees to complete a Procurement Request in order to react to a demand.

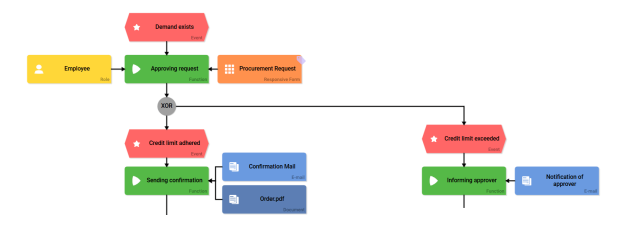

|                                                           | Procurement Request - Main Data                                                  | g to the<br>guideline<br>s of ACM                                                                             |
|-----------------------------------------------------------|----------------------------------------------------------------------------------|----------------------------------------------------------------------------------------------------|
| Items to order<br>OrderList<br>$Q + m$<br><b>Quantity</b> | <b>Item Name</b><br>Color<br>Price per Unit in \$<br>Image<br><b>Total</b>       | $E$ Corp., $t$<br>he<br>request<br>can be<br>immediat<br>ely<br>converted<br>into an<br>order if<br>the order |
| φ                                                         | of 0 $\leftrightarrow$ $\leftrightarrow$ 20 $\sim$<br>H << Page o<br>Order Value | value<br>does not<br>exceed<br>50 Dollar.<br>If the                                                           |
|                                                           | <b>SUBMIT</b><br>60T0<br>SAVE<br><b>OVERVIEW</b><br><b>ORDER</b>                 | order<br>contains<br>items<br>valued<br>above 50                                                              |
|                                                           |                                                                                  | Dollar<br>total,<br>then the<br>demand<br>has to be<br>verified<br>prior to<br>ordering.                      |
|                                                           |                                                                                  | The<br>employee<br>enters<br>the<br>desired<br>items                                                          |
|                                                           |                                                                                  | into a Pro<br>curement<br>Request,<br>then an $\circ$<br>rder<br>Value is<br>determin<br>ed.                  |

The amount in Order Value determines the next process steps:

- If the demand remains in the credit limit (<= 50), the process continues to the process step Sendi ng confirmation.
- If the demand exceeds 50 Dollar, the event Credit limit exceeded (>50) comes into effect, triggering the next process step Informing Approver.

**Each** branch following the XOR connector requires its own event. In the element option you have to enter the corresponding condition referring to and verifying the field's value in the data container.

Verification **Credit limit adhered**

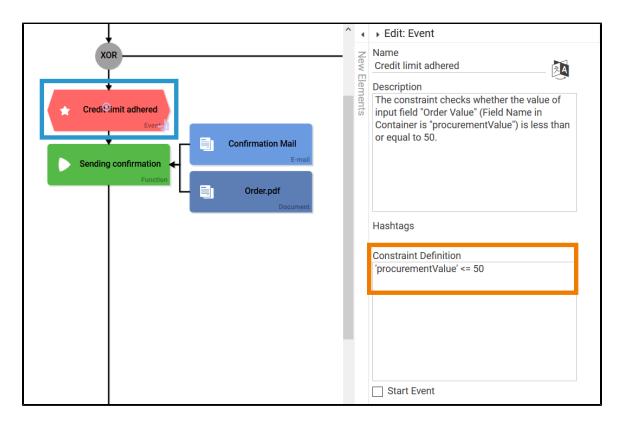

Verification **Credit limit exceeded**

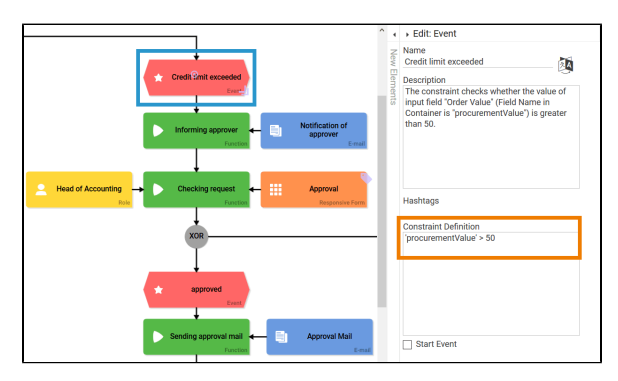

Designers can assign a **Field Name in Container** to form fields, that varies from the field's actual name (see page [The Container Principle](https://doc.scheer-pas.com/display/BPAASEN/The+Container+Principle) for further details). However make sure to use the **Field Name in Container** when defining the condition, since during the event verification the value in the data container will be used.

**Example:** The **Field Name in Container procurementValue** is assigned to the input field **Order Value**

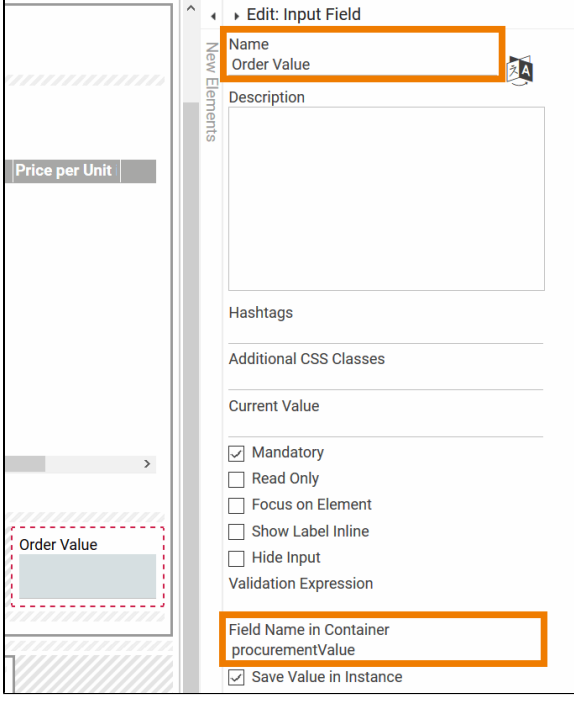

Accordingly the conditions refer to procurementValue, the Field Name in Container:

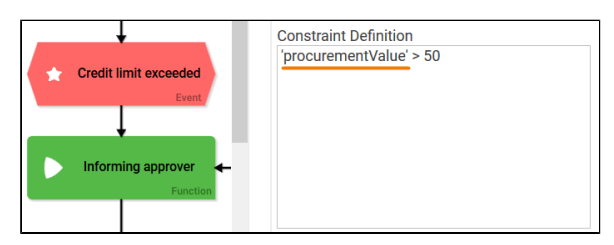

The conditions need to be defined to cover **all possible** events. In our example is not only verified if the Order Value is larger or smaller than 50 \$, but also covers the possibility that the amount equals 50 \$. Therefore all possible values are covered.

#### **Expert Advice**

Use the [Button Function](https://doc.scheer-pas.com/display/BPAASEN/Button) **After Click** to generate variables for the event verification.

**Example:** Creation of variable **approved**

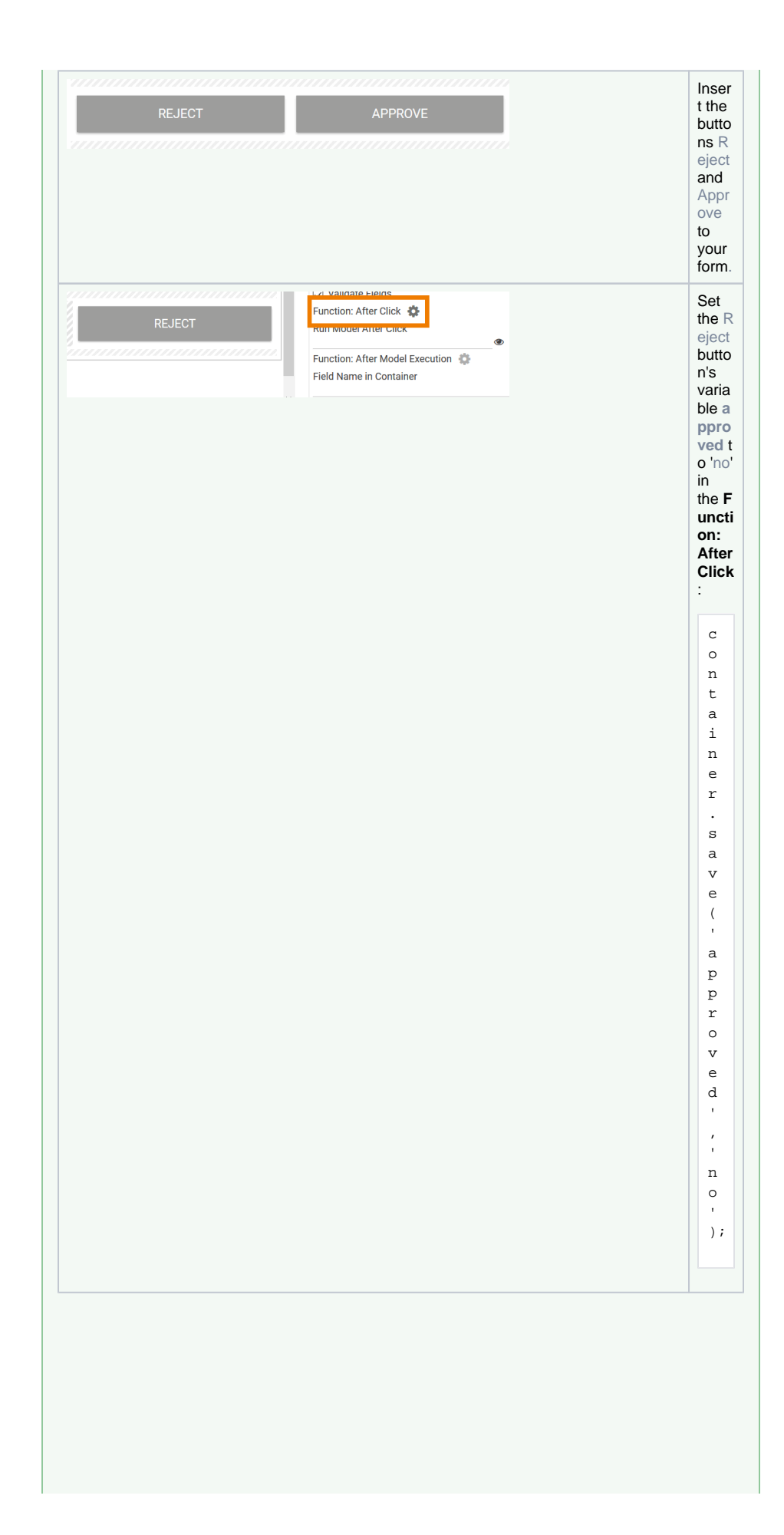

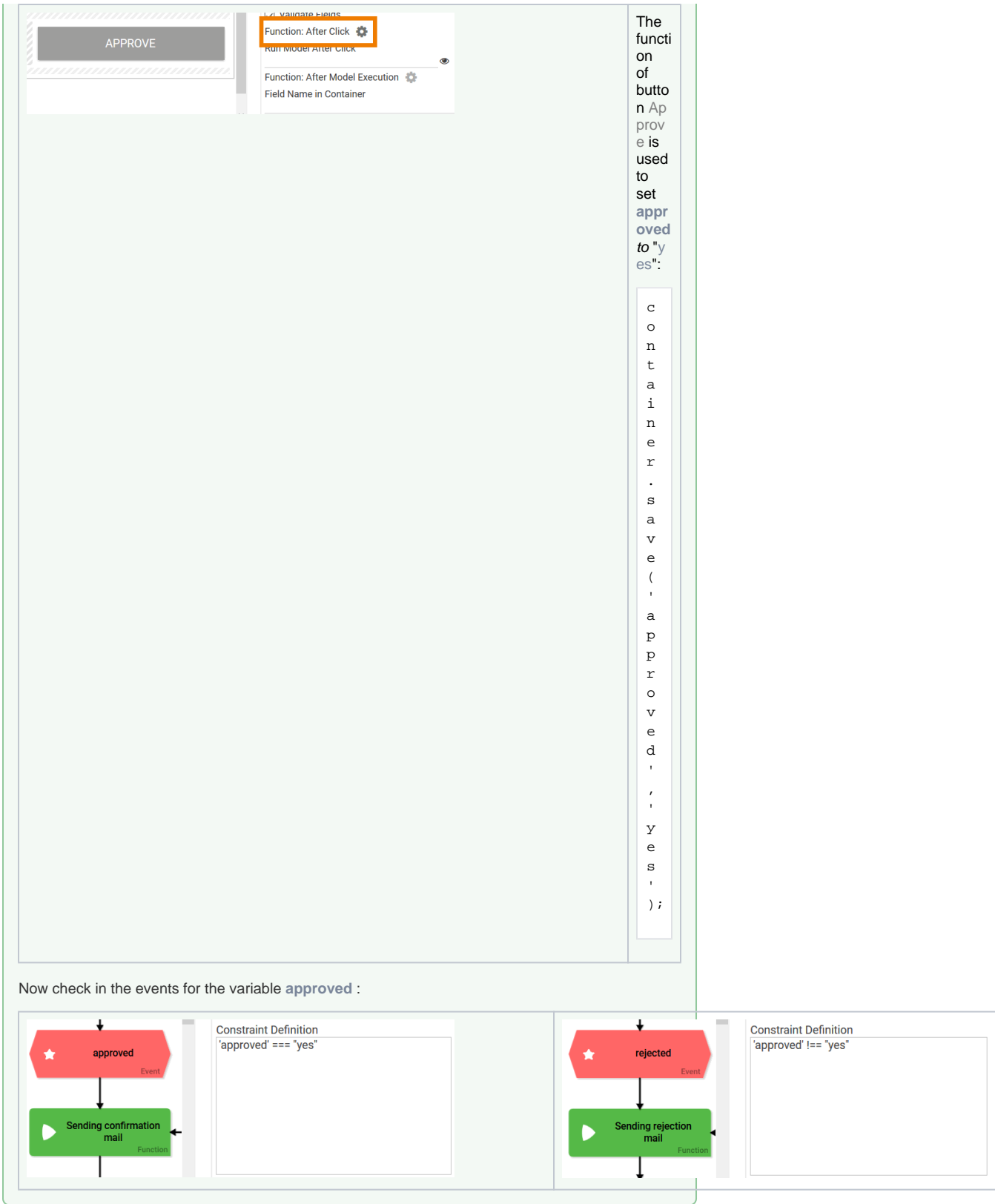

### <span id="page-4-0"></span>Conditions: Syntax

In a condition verification [Logical Operators](#page-5-1) are used. The placeholder needs to be encased in single quotation marks. The placeholder is the value to be referenced (= **Name** or **Field Name in Container** of the form field). String comparisons are always encased in double quotation marks.

**Example:**

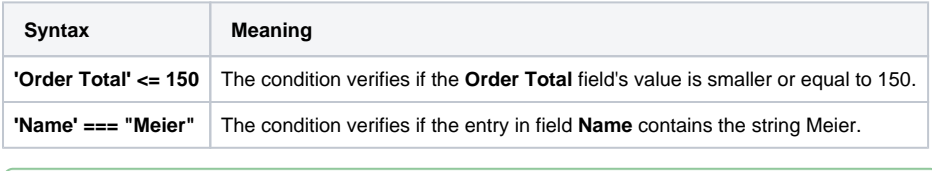

#### **Expert Advice**

You may also insert **container.get( )** for the condition verification. In this case JavaScript conform statements need to be inserted.

### <span id="page-5-0"></span>Conditons: Special Cases

Some form fields have special characteristics, that need to be considered when checking conditions.

<span id="page-5-1"></span>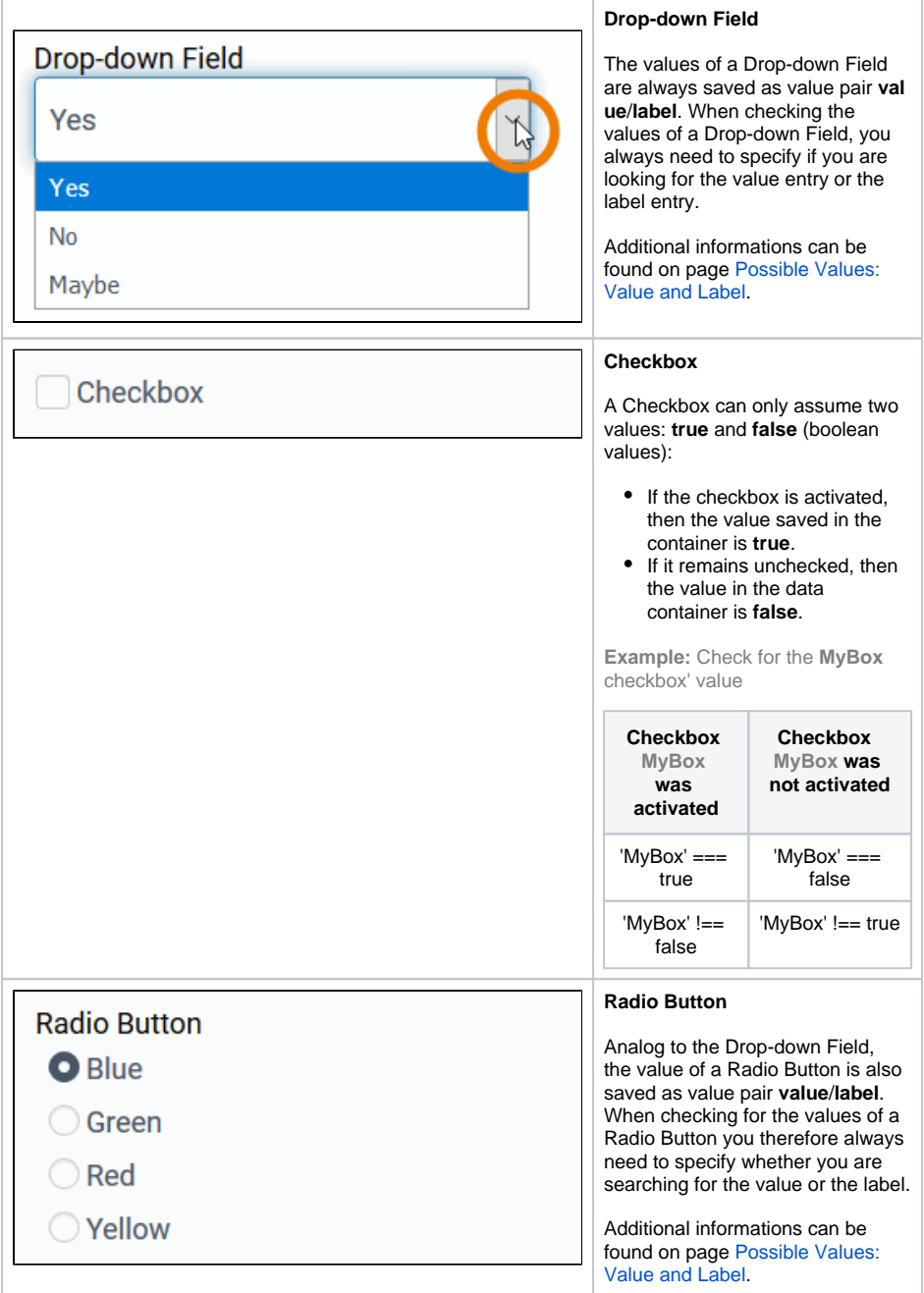

# Logical Operators

Find an overview of commonly used logical operators below:

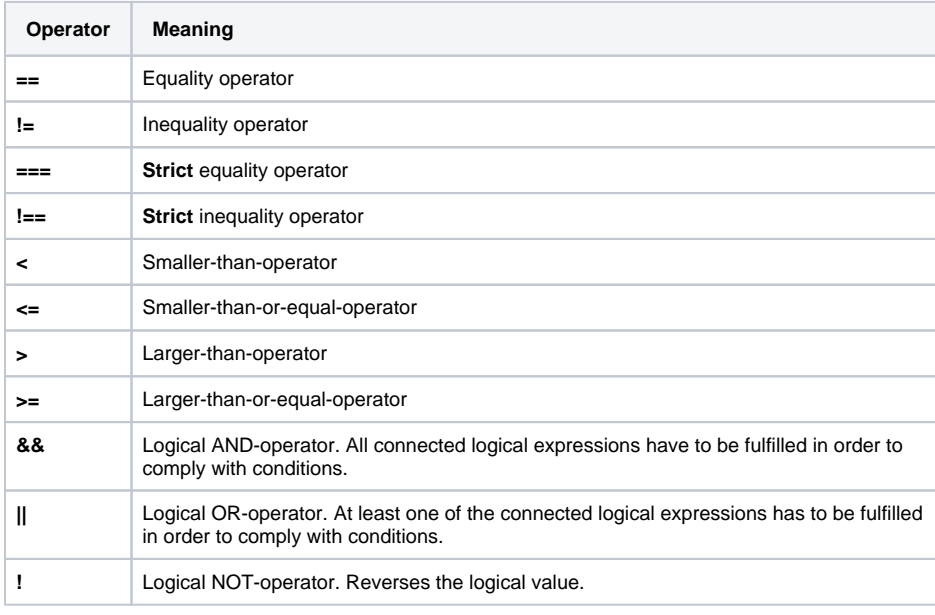

Δ Generally always use the **strict** (in-)equality operator. This is to ensure that two operands match not only in value but also by type.